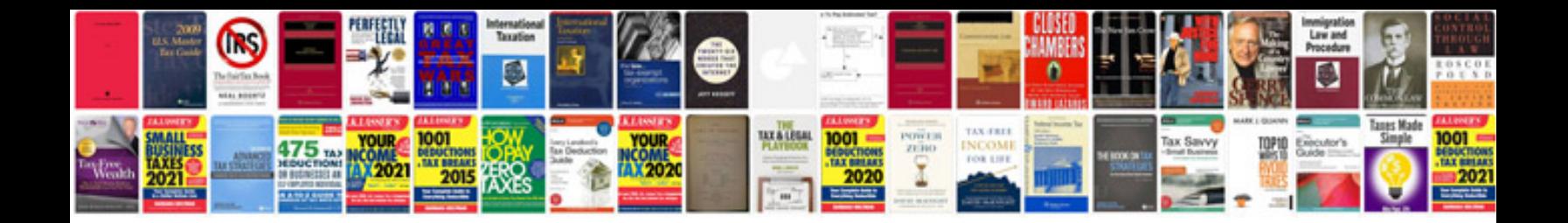

**Navision erp user manual**

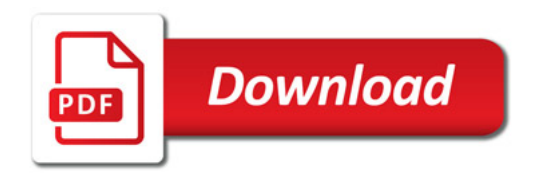

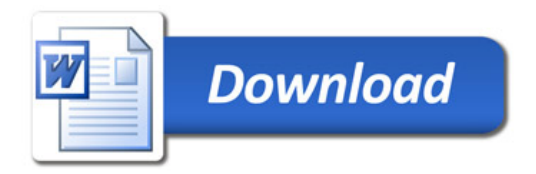